## Corso Universitario Modellazione 3D con ZBrush

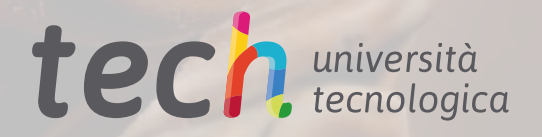

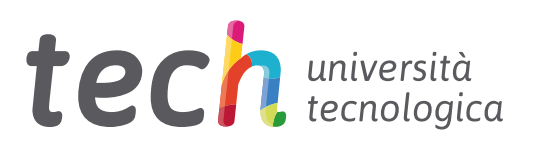

### Corso Universitario Modellazione 3D con ZBrush

- » Modalità: online
- » Durata: 6 settimane
- » Titolo: TECH Università Tecnologica
- » Dedizione: 16 ore/settimana
- » Orario: a scelta
- » Esami: online

Accesso al sito web: [www.techtitute.com/it/informatica/corso-universitario/modellazione-3d-zbrush](http://www.techtitute.com/it/informatica/corso-universitario/modellazione-3d-zbrush)

## **Indice**

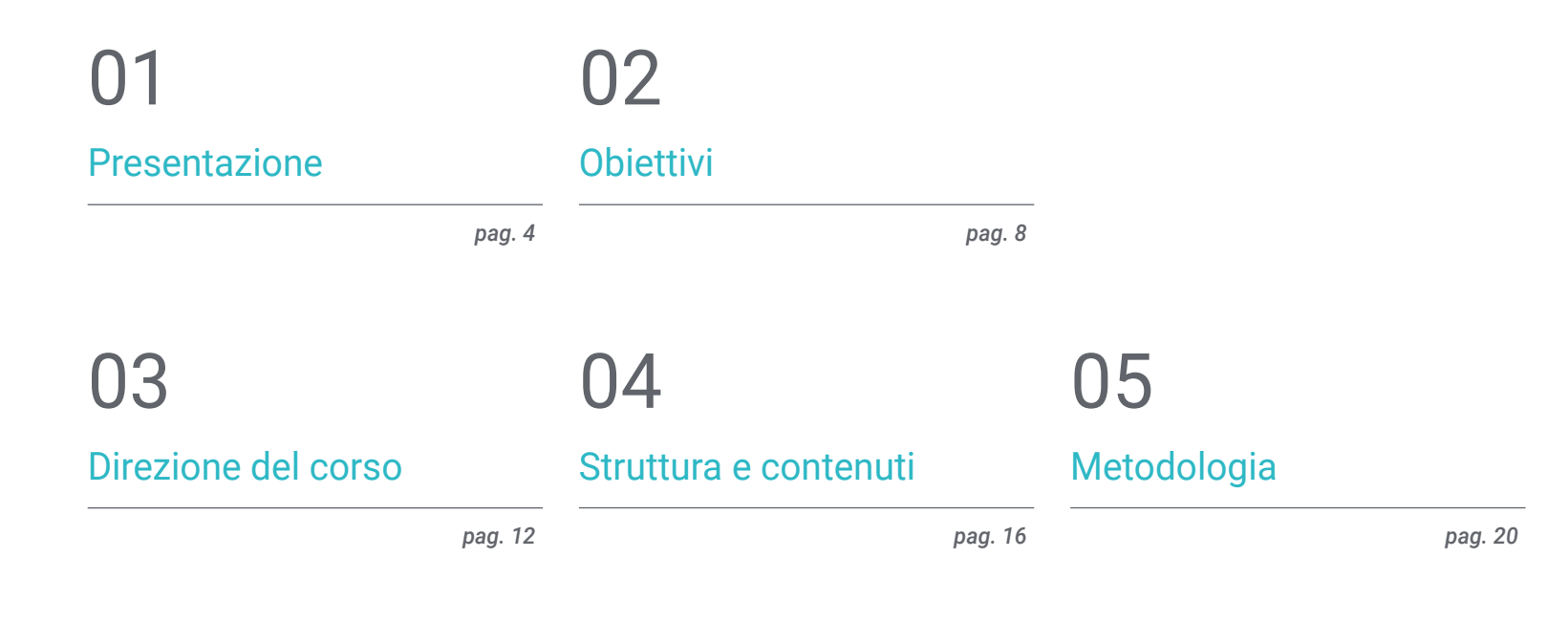

## 06

[Titolo](#page-27-0)

*pag. 28*

## <span id="page-3-0"></span>Presentazione 01

ZBrush è uno degli strumenti di modellazione 3D organica più utilizzati nel settore. Dovuto al crescente interesse in arie aree tecnologiche per la modellazione tridimensionale, questo *software* è stato rivalutato. Grazie alle sue applicazioni in molti campi come la produzione industriale, la stampa 3D e l'animazione, ZBrush si è affermato come uno strumento di editing complesso che offre un livello di rifinitura di altissima qualità. Questo corso mira a soddisfare la domanda di professionisti in ZBrush qualificati. Il formato completamente online consente di combinare perfettamente questo piano di studi con altre attività personali e professionali, in quanto gli studenti possono progredire alla propria velocità e al proprio ritmo.

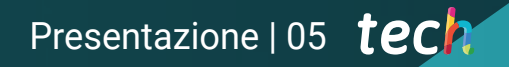

*Diventa un esperto di modellazione tridimensionale con ZBrush e soddisfa l'elevata domanda di lavoro in questo settore"*

### tech 06 | Presentazione

ZBrush si è affermato come uno dei principali programmi di modellazione organica sul mercato. Il Corso Universitario in Modellazione 3D con ZBrush è stato progettato per consentire agli studenti di creare ed eseguire l'editing della modellazione tridimensionale con questo strumento, ottimizzando il lavoro ed evitando possibili problemi dopo la rifinitura.

Consiste infatti in un piano didattico completo volto a comprendere ciascuno degli strumenti offerti da questo software, nonché a sapere quando e perché utilizzare ciascuno di essi. Inoltre, i contenuti includono l'apprendimento della tecnica Hard Surface, che consente di realizzare modelli inorganici. Inoltre, pone l'accento sui diversi metodi di modellazione organica.

Tutti i contenuti sono condensati in un programma estremamente pratico, che si baserà sull'applicazione di tutto ciò che si è appreso nella creazione di un personaggio o di una creatura, verificando che non sorgano difficoltà dall'inizio alla fine. Un Corso Universitario in formato online, che favorisce l'apprendimento autonomo dello studente e mette a sua disposizione tutte le risorse e i materiali didattici sulla piattaforma virtuale.

Puesto Corso Universitario in Modellazione 3D con ZBrush possiede il programma più completo e aggiornato del mercato. Le caratteristiche principali del programma sono:

- Sviluppo di casi di studio presentati da esperti di Modellazione 3D con ZBrush
- Contenuti grafici, schematici ed eminentemente pratici che forniscono informazioni scientifiche e pratiche sulle discipline essenziali per l'esercizio della professione
- Esercizi pratici che offrono un processo di autovalutazione per migliorare l'apprendimento
- Speciale enfasi sulle metodologie innovative
- Lezioni teoriche, domande all'esperto, forum di discussione su questioni controverse e compiti di riflessione individuale
- Contenuti disponibili da qualsiasi dispositivo fisso o mobile dotato di connessione a internet

*Applica quanto imparato nella creazione pratica di un personaggio o di una creatura, grazie a un apprendimento autonomo ed efficace"*

### Presentazione | 07 tech

*Il Corso Universitario in Modellazione 3D con ZBrush mira a insegnare come creare ed elaborare la modellazione tridimensionale con questo strumento"*

Il personale docente del programma comprende rinomati professionisti del settore, nonché riconosciuti specialisti appartenenti a società scientifiche e università prestigiose, che forniscono agli studenti le competenze necessarie a intraprendere un percorso di studio eccellente.

I contenuti multimediali, sviluppati in base alle ultime tecnologie educative, forniranno al professionista un apprendimento coinvolgente e localizzato, ovvero inserito in un contesto reale.

La creazione di questo programma è incentrata sull'Apprendimento Basato su Problemi, mediante il quale lo specialista deve cercare di risolvere le diverse situazioni che gli si presentano durante il corso. Lo studente potrà usufruire di un innovativo sistema di video interattivi creati da esperti di rinomata fama.

*I contenuti includono l'apprendimento della tecnica Hard Surface, che consente di realizzare modelli inorganici.*

*Il corso si svolge in un formato completamente online, in modo da potersi adattare alla tua velocità e ai tuoi ritmi.*

# <span id="page-7-0"></span>**Obiettivi** 02

Grazie a questo piano di studi lo studente sarà in grado di elaborare un personaggio o una creatura da capo a piedi, sulla base dell'acquisizione di conoscenze sulle utilità offerte da ZBrush in modellazione 3D. Questo Corso Universitario tratta le nozioni teoriche attraverso la pratica, poiché l'apprendimento avviene mediante la costruzione di una figura, assicurando così che gli studenti memorizzino i concetti teorici e le conoscenze. Inoltre, il programma soddisfa le esigenze del mercato del lavoro e prende in considerazione le evenienze che un modellatore può trovarsi ad affrontare nella pratica professionale ordinaria.

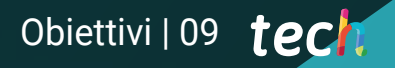

*Applicare l'apprendimento e le nozioni di ZBrush nell'elaborazione di un personaggio o di una creatura"*

## tech 10 | Obiettivi

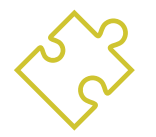

### Obiettivi generali

- Conoscere a fondo tutti i passaggi per creare una modellazione 3D professionale
- Conoscere e comprendere in dettaglio il funzionamento delle texture e la loro influenza sulla modellazione
- Saper utilizzare diversi programmi di modellazione, texturing e tempo reale utilizzati oggi nel mondo professionale
- Applicare le conoscenze acquisite nella risoluzione di problemi di modellazione
- Utilizzare abilmente le conoscenze acquisite per creare i propri progetti e aggiungerli in modo intelligente al proprio portfolio
- Sviluppare le risorse di ogni programma per ottenere il miglior effetto per la sua modellizzazione

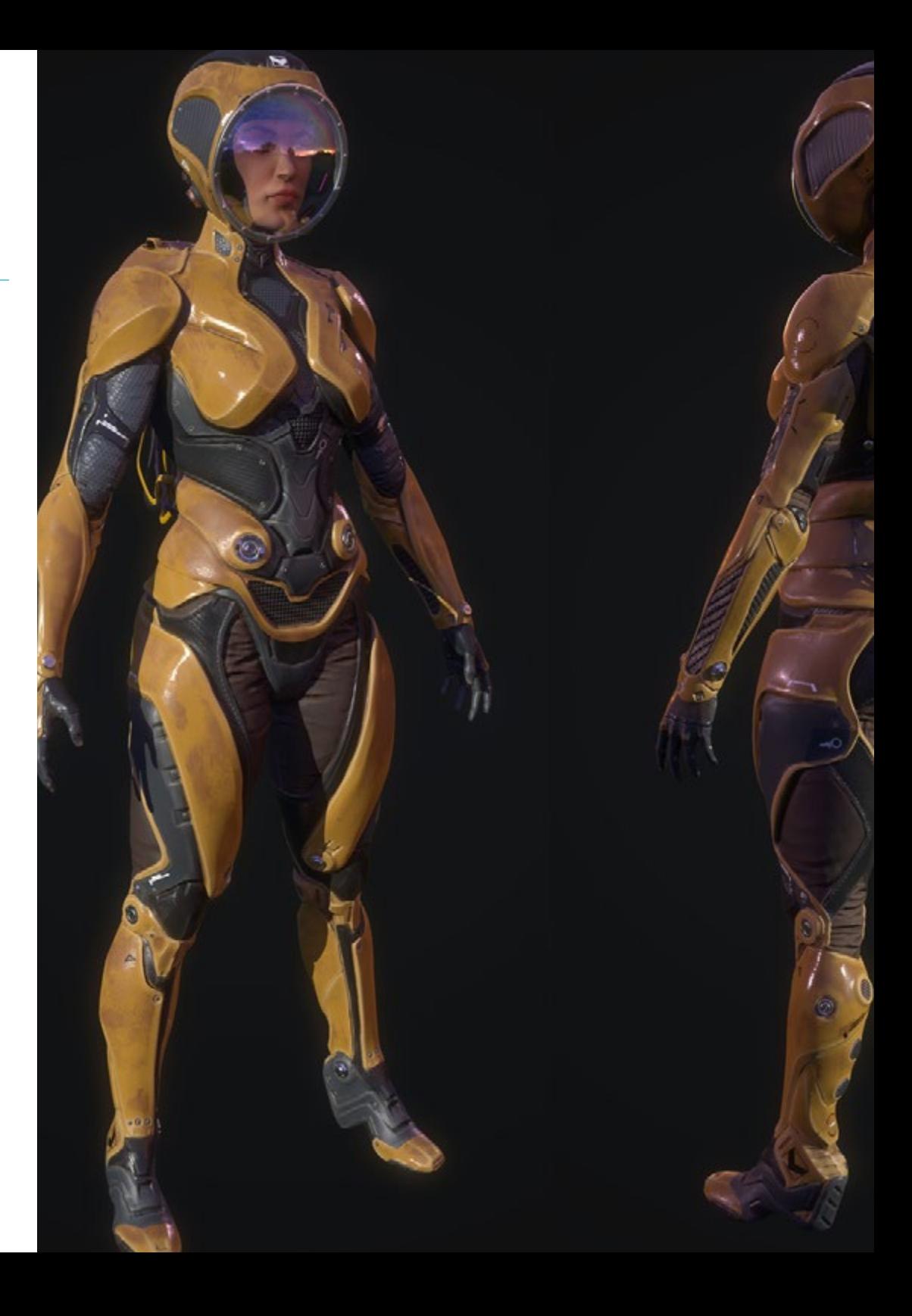

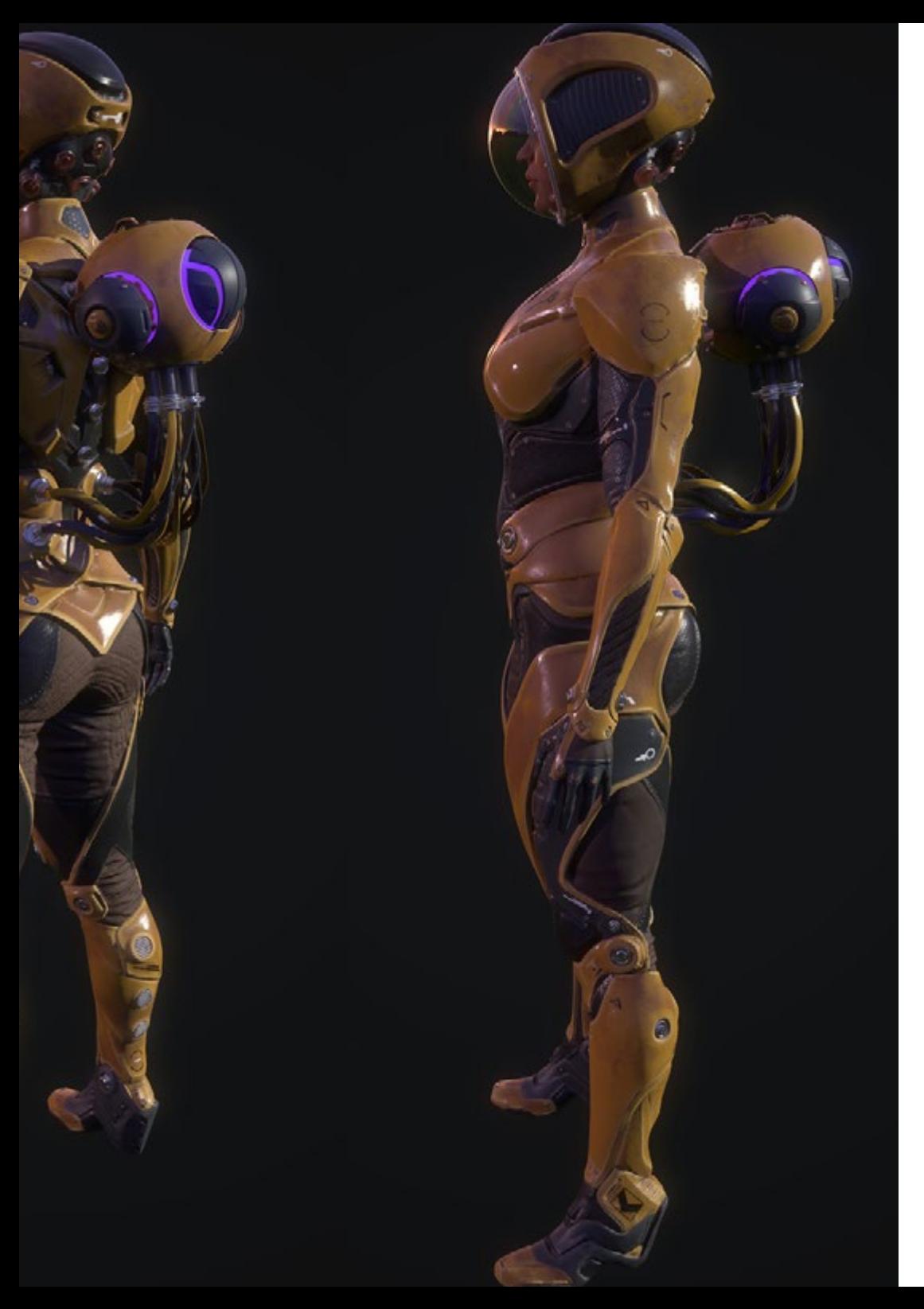

## Obiettivi | 11 tech

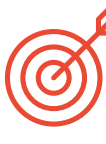

### Obiettivi specifici

- Conoscere a fondo il programma ZBrush, il più utilizzato per la modellazione organica sul mercato
- Ottimizzare il modello man mano che ci si lavora, evitando possibili problemi dopo il perfezionamento
- Comprendere tutti gli strumenti del programma, sapere quando usarli e perché
- Imparare lo strumento Hard Surface, che consente di eseguire la modellazione inorganica all'interno del programma
- Imparare a conoscere i diversi metodi di modellazione organica
- Imparare tutto ciò che serve per iniziare un personaggio o una creatura da zero e arrivare alla fine senza problemi

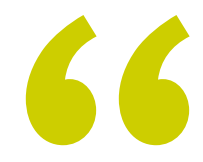

*Un Corso Universitario che ti fornirà conoscenze approfondite sulle utilità di ZBrush"*

## <span id="page-11-0"></span>Direzione del corso 03

Questo programma di studi è stato sviluppato da un gruppo di esperti di primo piano sulla base dei requisiti professionali e delle richieste del settore. Sono professionisti in attività nel campo della modellazione tridimensionale e possiedono anche una carriera di insegnamento. All'avanguardia nel settore, insegneranno ai loro studenti cosa ci si aspetta da loro in quanto professionisti del settore. Pertanto, attraverso i contenuti e i vari materiali didattici che hanno sviluppato, lo studente riceverà le conoscenze più attuali e richieste in questo settore.

*Il personale docente di questo Corso Universitario è composto da un gruppo di esperti di altissimo prestigio"*

## tech 14 | Direzione del corso

### Direzione

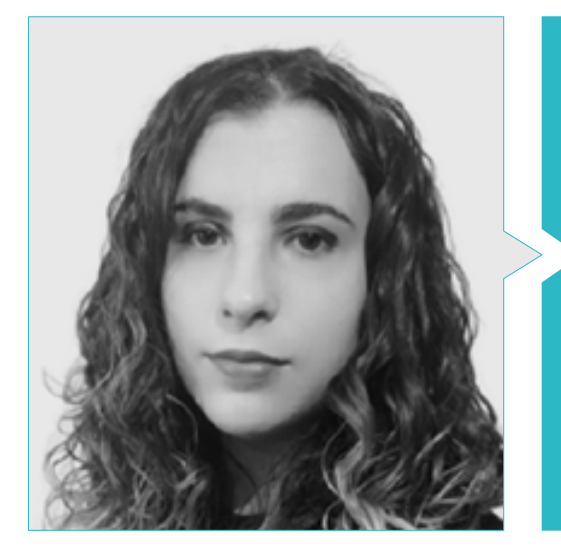

### Dott.ssa. Sanches Lalaguna, Ana

- Disegnatrice 3D presso Lalaguna Studio
- Generalista 3D presso NeuroDigital Technologies
- Modellatrice di figure nei videogiochi
- Artista 3D e Responsabile della Narrativa nel videogioco "A Rising Bond" (InBreak Studios)
- Master di Arte e Design di Videogiochi (U-tad)
- Laurea in Cinema di Animazione 2D e 3D (ESDIP)
- Vincitrice del Premio di Miglior Narrativa e nominata per il premio PlayStation Awards come Miglior Gioco e Miglior Arte

### Personale docentet

### Dott.ssa. González García, Andrea

- Designer presso Artesanias Bely
- Tecnico superiore di animazione 3D
- Scultrice digitale di creature fantastiche con ZBRUSH
- Designer e modellatrice digitale in Zbrush e Autodesk Maya di personaggi fantastici per la ricerca e sviluppo di sistemi muscolari per INBIBO
- Diploma di Introduzione alla modellazione di superfici dure
- Diploma in Rig Facial
- Diploma in Arte Vettoriale con Illustrator
- Design di loghi per aziende commerciali
- Design di loghi per i diversi BOX di Crossffit

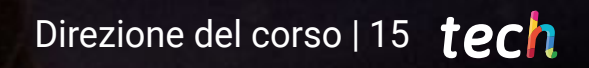

## <span id="page-15-0"></span>Struttura e contenuti 04

Questo Corso Universitario in Modellazione 3D con ZBrush è stato suddiviso in 10 sottosezioni. Queste sono organizzate in modo accessibile e semplice per garantire un apprendimento efficace da parte degli studenti. Pertanto, il programma comprende la spiegazione dell'interfaccia e dei controlli di base, i *SubTool*, i pennelli e gli *Alpha*; così come i principali strumenti di modifica e gli strumenti di *Adaptative Skin*, *Hard Surface* e i modificatori. Queste conoscenze verranno impiegate nell'elaborazione di un personaggio o di una creatura che, una volta realizzata, verrà esposta con Transpose Master, per imparare a metterla in posa e a illuminarla.

Struttura e contenuti | 17 techt

*Sviluppa un personaggio o una creatura e impara a metterlo in posa e a illuminarlo con Transpose Master"*

## tech 18 | Struttura e contenuti

### Modulo 1. Modellazione 3D con ZBrush

- 11 7Brush
	- 1.1.1. Interfaccia e controlli di base
	- 1.1.2. *Subtools*, Simmetria, *Transpose* e *Deformation*
	- 1.1.3. Pennelli e *Alphas*
- 1.2. Strumenti principali
	- 1.2.1. Maschere e *Poligroups*
	- 1.2.2. Suddivisioni, Dynamesh e ZRemesher
	- 1.2.3. *Modify Topology, Matcaps* e BPR
- 1.3. Strumenti di modifica
	- 1.3.1. *Insert Multi Mesh*
	- 1.3.2. *Layers* e *Morph Target*
	- 1.3.3. Proiezioni e *Extract*
- 1.4. Strumenti avanzati
	- 1.4.1. *Crease* e *Bevel*
	- 1.4.2. *Surface* e *Shadow Box*
	- 1.4.3. *Decimation Master*
- 1.5. ZSpheres e *Adaptive Skin*
	- 1.5.1. Comandi di ZSpheres
	- 1.5.2. ZSketch
	- 1.5.3. *Adaptive Skin*
- 1.6. *Dynamesh* e Zremesher avanzato
	- 1.6.1. Boolean
	- 1.6.2. Pennelli
	- 1.6.3. Zremesher utilizzando le guide
- 1.7. Pennelli *Curve*
	- 1.7.1. Comandi e modificatori
	- 1.7.2. *Curve Surface* e altri pennelli
	- 1.7.3. Creazione di pennelli con *Curve*

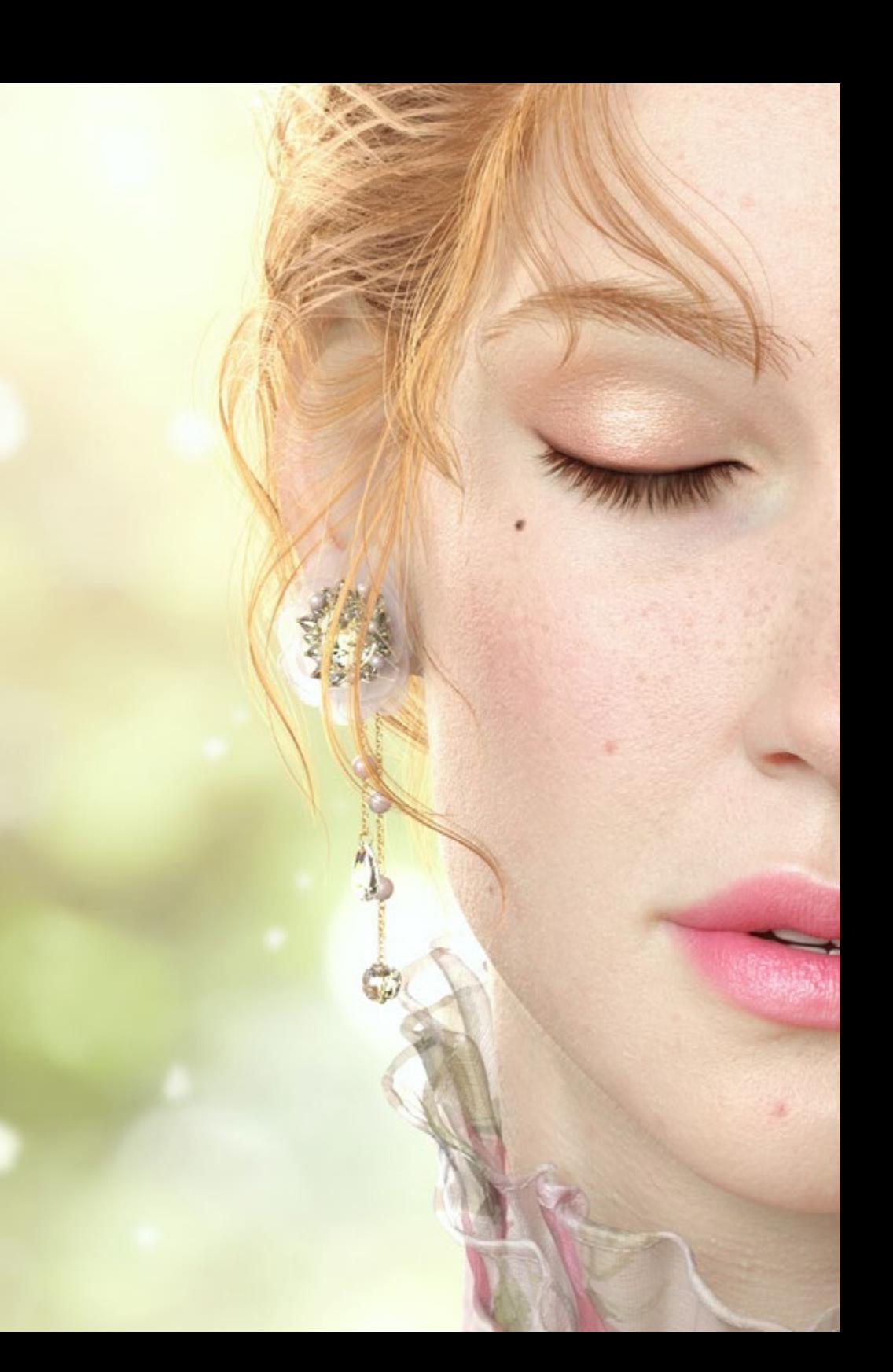

### Struttura e contenuti | 19 tech

#### 1.8. *Hard Surface*

- 1.8.1. Segmenti con maschere
- 1.8.2. *PolyGroupIt*
- 1.8.3. *Panel loops*
- 1.8.4. ZModeler
- 1.8.5. Primitive
- 1.9. Modificatori
	- 1.9.1. *Extender* e *Multi Slice*
	- 1.9.2. *Deformer* e *Blend twist*
	- 1.9.3. *Taper* e *Flatten*
	- 1.9.4. *Bend Arc* e *Bend curve*
- 1.10. Transpose Master
	- 1.10.1. Posizionare un personaggio con Transpose Master
	- 1.10.2. Correggere i dettagli
	- 1.10.3. Preparare un personaggio per il rendering

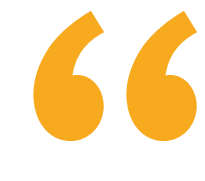

*Hai già deciso? Iscriviti ora e diventa un esperto di modellazione 3D con ZBrush grazie a questo Corso Universitario della durata di sole 6 settimane"*

# <span id="page-19-0"></span>Metodologia 05

Questo programma ti offre un modo differente di imparare. La nostra metodologia si sviluppa in una modalità di apprendimento ciclico: *il Relearning*.

Questo sistema di insegnamento viene applicato nelle più prestigiose facoltà di medicina del mondo ed è considerato uno dei più efficaci da importanti pubblicazioni come il *New England Journal of Medicine.*

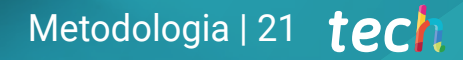

*Scopri il Relearning, un sistema che abbandona l'apprendimento lineare convenzionale, per guidarti attraverso dei sistemi di insegnamento ciclici: una modalità di apprendimento che ha dimostrato la sua enorme efficacia, soprattutto nelle materie che richiedono la memorizzazione"*

## tech 22 | Metodologia

### Caso di Studio per contestualizzare tutti i contenuti

Il nostro programma offre un metodo rivoluzionario per sviluppare le abilità e le conoscenze. Il nostro obiettivo è quello di rafforzare le competenze in un contesto mutevole, competitivo e altamente esigente.

66

*Con TECH potrai sperimentare un modo di imparare che sta scuotendo le fondamenta delle università tradizionali in tutto il mondo"*

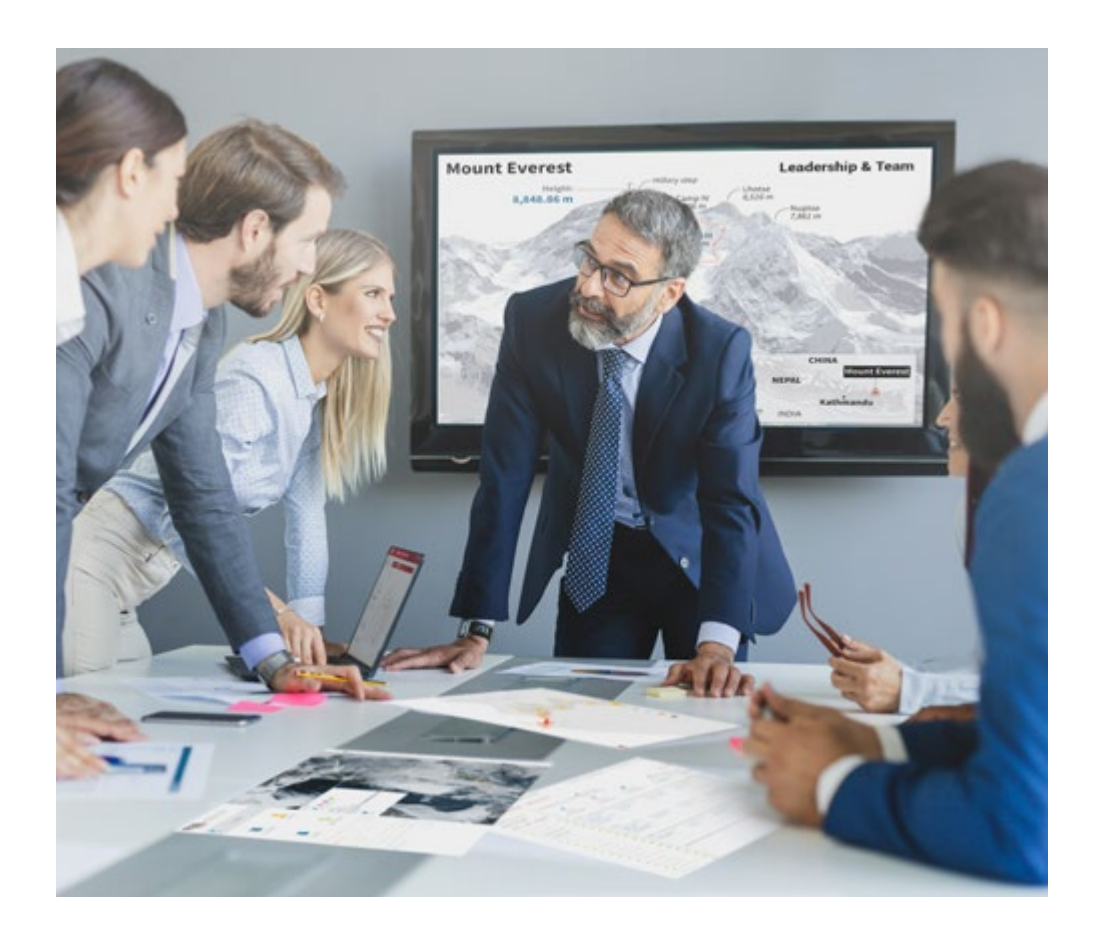

*Avrai accesso a un sistema di apprendimento basato sulla ripetizione, con un insegnamento naturale e progressivo durante tutto il programma.*

## Metodologia | 23 *tech*

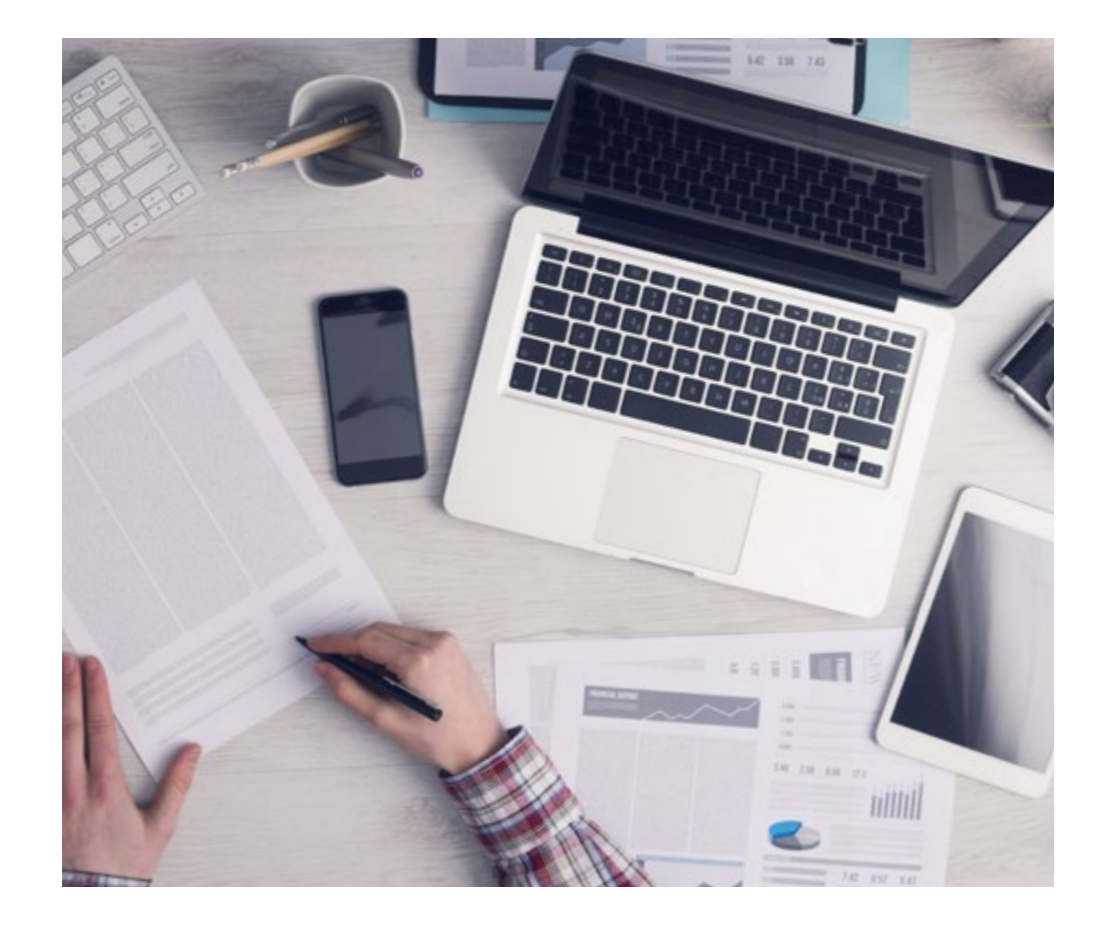

Questo programma di TECH consiste in un insegnamento intensivo, creato ex

Un metodo di apprendimento innovativo e differente

novo, che propone le sfide e le decisioni più impegnative in questo campo, sia a livello nazionale che internazionale. Grazie a questa metodologia, la crescita personale e professionale viene potenziata, effettuando un passo decisivo verso il successo. Il metodo casistico, la tecnica che sta alla base di questi contenuti, garantisce il rispetto della realtà economica, sociale e professionale più attuali.

> *Il nostro programma ti prepara ad affrontare nuove sfide in ambienti incerti e a raggiungere il successo nella tua carriera"*

Il Metodo Casistico è stato il sistema di apprendimento più usato nelle migliori Scuole di Informatica del mondo da quando esistono. Sviluppato nel 1912 affinché gli studenti di Diritto non imparassero la legge solo sulla base del contenuto teorico, il metodo casistico consisteva nel presentare loro situazioni reali e complesse per prendere decisioni informate e giudizi di valore su come risolverle. Nel 1924 fu stabilito come metodo di insegnamento standard ad Harvard.

Cosa dovrebbe fare un professionista per affrontare una determinata situazione? Questa è la domanda con cui ti confrontiamo nel metodo dei casi, un metodo di apprendimento orientato all'azione. Durante il corso, gli studenti si confronteranno con diversi casi di vita reale. Dovranno integrare tutte le loro conoscenze, effettuare ricerche, argomentare e difendere le proprie idee e decisioni.

*Imparerai, attraverso attività collaborative e casi reali, la risoluzione di situazioni complesse in ambienti aziendali reali.*

## tech 24 | Metodologia

### Metodologia Relearning

TECH coniuga efficacemente la metodologia del Caso di Studio con un sistema di apprendimento 100% online basato sulla ripetizione, che combina diversi elementi didattici in ogni lezione.

Potenziamo il Caso di Studio con il miglior metodo di insegnamento 100% online: il Relearning.

> *Nel 2019 abbiamo ottenuto i migliori risultati di apprendimento di tutte le università online del mondo.*

In TECH imparerai con una metodologia all'avanguardia progettata per formare i manager del futuro. Questo metodo, all'avanguardia della pedagogia mondiale, si chiama Relearning.

La nostra università è l'unica autorizzata a utilizzare questo metodo di successo. Nel 2019, siamo riusciti a migliorare il livello di soddisfazione generale dei nostri studenti (qualità dell'insegnamento, qualità dei materiali, struttura del corso, obiettivi...) rispetto agli indicatori della migliore università online.

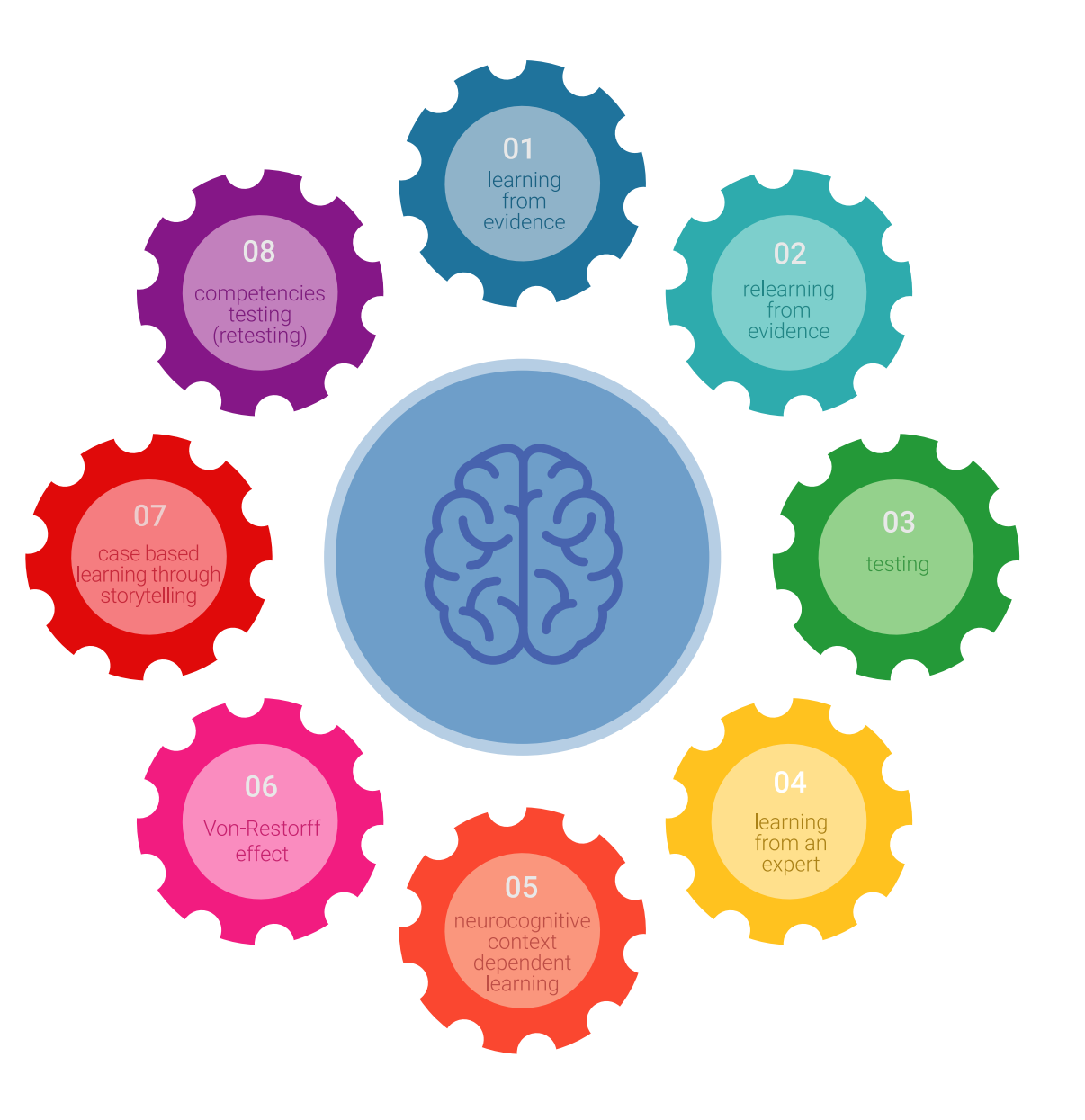

### Metodologia | 25 tech

Nel nostro programma, l'apprendimento non è un processo lineare, ma avviene in una spirale (impariamo, disimpariamo, dimentichiamo e re-impariamo). Pertanto, combiniamo ciascuno di questi elementi in modo concentrico. Questa metodologia ha formato più di 650.000 laureati con un successo senza precedenti in campi diversi come la biochimica, la genetica, la chirurgia, il diritto internazionale, le competenze manageriali, le scienze sportive, la filosofia, il diritto, l'ingegneria, il giornalismo, la storia, i mercati e gli strumenti finanziari. Tutto questo in un ambiente molto esigente, con un corpo di studenti universitari con un alto profilo socioeconomico e un'età media di 43,5 anni.

*Il Relearning ti permetterà di apprendere con meno sforzo e più performance, impegnandoti maggiormente nella tua specializzazione, sviluppando uno spirito critico, difendendo gli argomenti e contrastando le opinioni: un'equazione diretta al successo.*

Dalle ultime evidenze scientifiche nel campo delle neuroscienze, non solo sappiamo come organizzare le informazioni, le idee, le immagini e i ricordi, ma sappiamo che il luogo e il contesto in cui abbiamo imparato qualcosa è fondamentale per la nostra capacità di ricordarlo e immagazzinarlo nell'ippocampo, per conservarlo nella nostra memoria a lungo termine.

In questo modo, e in quello che si chiama Neurocognitive Context-dependent E-learning, i diversi elementi del nostro programma sono collegati al contesto in cui il partecipante sviluppa la sua pratica professionale.

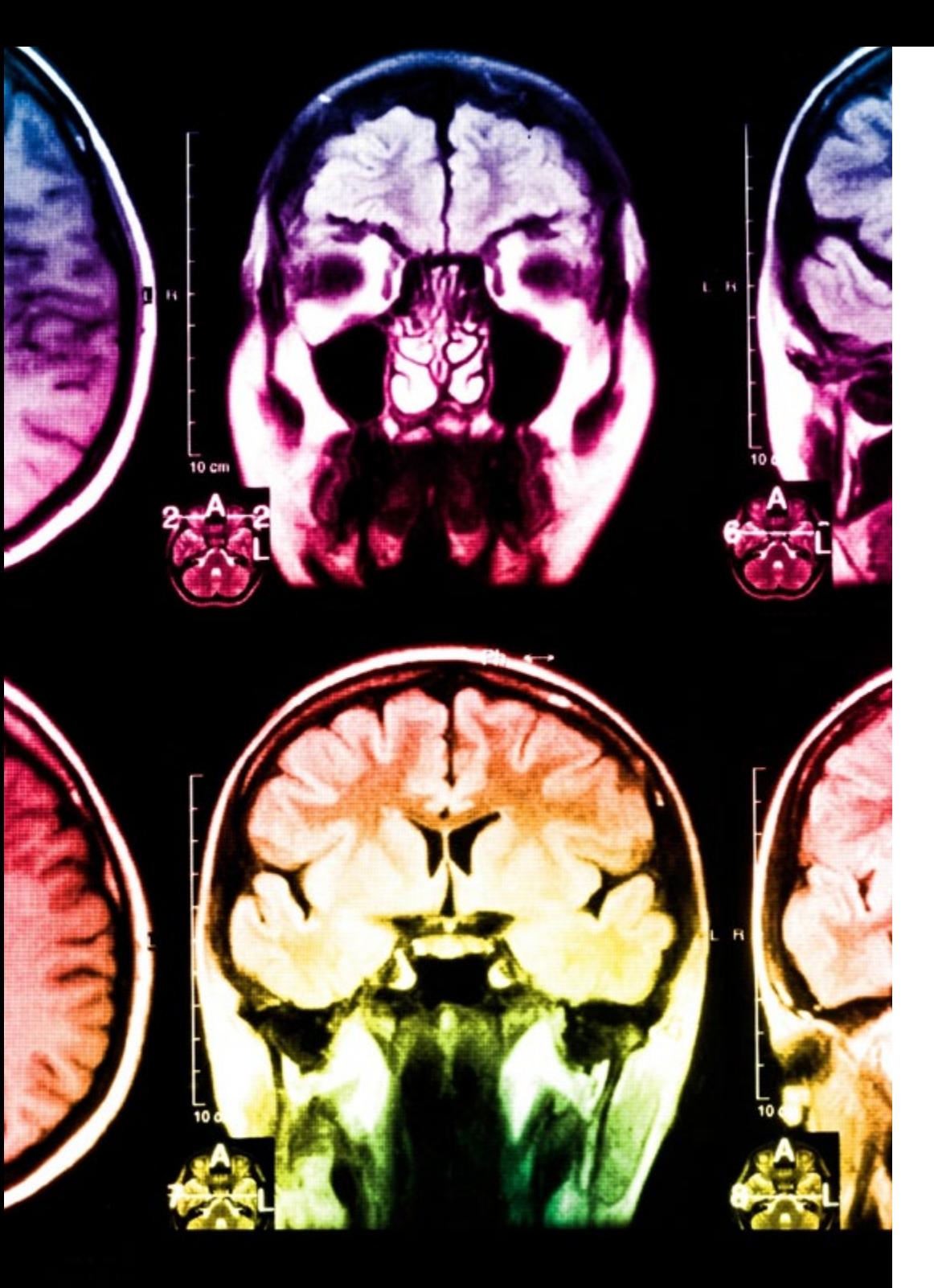

## tech 26 | Metodologia

Questo programma offre i migliori materiali didattici, preparati appositamente per i professionisti:

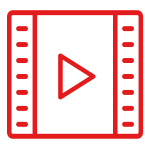

#### **Materiale di studio**

Tutti i contenuti didattici sono creati appositamente per il corso dagli specialisti che lo impartiranno, per fare in modo che lo sviluppo didattico sia davvero specifico e concreto.

**30%**

**10%**

**8%**

Questi contenuti sono poi applicati al formato audiovisivo che supporterà la modalità di lavoro online di TECH. Tutto questo, con le ultime tecniche che offrono componenti di alta qualità in ognuno dei materiali che vengono messi a disposizione dello studente.

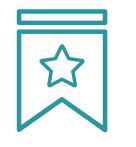

#### **Master class**

Esistono evidenze scientifiche sull'utilità dell'osservazione di esperti terzi.

Imparare da un esperto rafforza la conoscenza e la memoria, costruisce la fiducia nelle nostre future decisioni difficili.

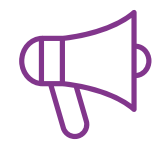

#### **Pratiche di competenze e competenze**

Svolgerai attività per sviluppare competenze e capacità specifiche in ogni area tematica. Pratiche e dinamiche per acquisire e sviluppare le competenze e le abilità che uno specialista deve sviluppare nel quadro della globalizzazione in cui viviamo.

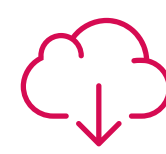

#### **Letture complementari**

Articoli recenti, documenti di consenso e linee guida internazionali, tra gli altri. Nella biblioteca virtuale di TECH potrai accedere a tutto il materiale necessario per completare la tua specializzazione.

### Metodologia | 27 tech

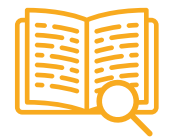

#### **Casi di Studio**

Completerai una selezione dei migliori casi di studio scelti appositamente per questo corso. Casi presentati, analizzati e monitorati dai migliori specialisti del panorama internazionale.

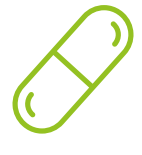

#### **Riepiloghi interattivi**

Il team di TECH presenta i contenuti in modo accattivante e dinamico in pillole multimediali che includono audio, video, immagini, diagrammi e mappe concettuali per consolidare la conoscenza.

Questo esclusivo sistema di specializzazione per la presentazione di contenuti multimediali è stato premiato da Microsoft come "Caso di successo in Europa".

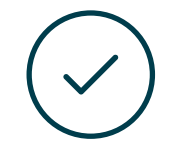

#### **Testing & Retesting**

Valutiamo e rivalutiamo periodicamente le tue conoscenze durante tutto il programma con attività ed esercizi di valutazione e autovalutazione, affinché tu possa verificare come raggiungi progressivamente i tuoi obiettivi.

**4%**

**3%**

**25%**

**20%**

# <span id="page-27-0"></span>Titolo 06

Il Corso Universitario in Modellazione 3D con ZBrush ti garantisce, oltre alla preparazione più rigorosa e aggiornata, l'accesso a una qualifica di Corso Universitario rilasciata da TECH Università Tecnologica.

Titolo | 29 tech

*Porta a termine questo programma e ricevi la tua qualifica universitaria senza spostamenti o fastidiose formalità"* 

## tech 30 | Titolo

Questo Corso Universitario in Modellazione 3D con ZBrush possiede il programma più completo e aggiornato del mercato.

Dopo aver superato la valutazione, lo studente riceverà mediante lettera certificata\* con ricevuta di ritorno, la sua corrispondente qualifica di Corso Universitario rilasciata da TECH Università Tecnologica.

Il titolo rilasciato da TECH Università Tecnologica esprime la qualifica ottenuta nel Corso Universitario, e riunisce tutti i requisiti comunemente richiesti da borse di lavoro, concorsi e commissioni di valutazione di carriere professionali.

Titolo: Corso Universitario in Modellazione 3D con Zbrush Ore Ufficiali: 150 o.

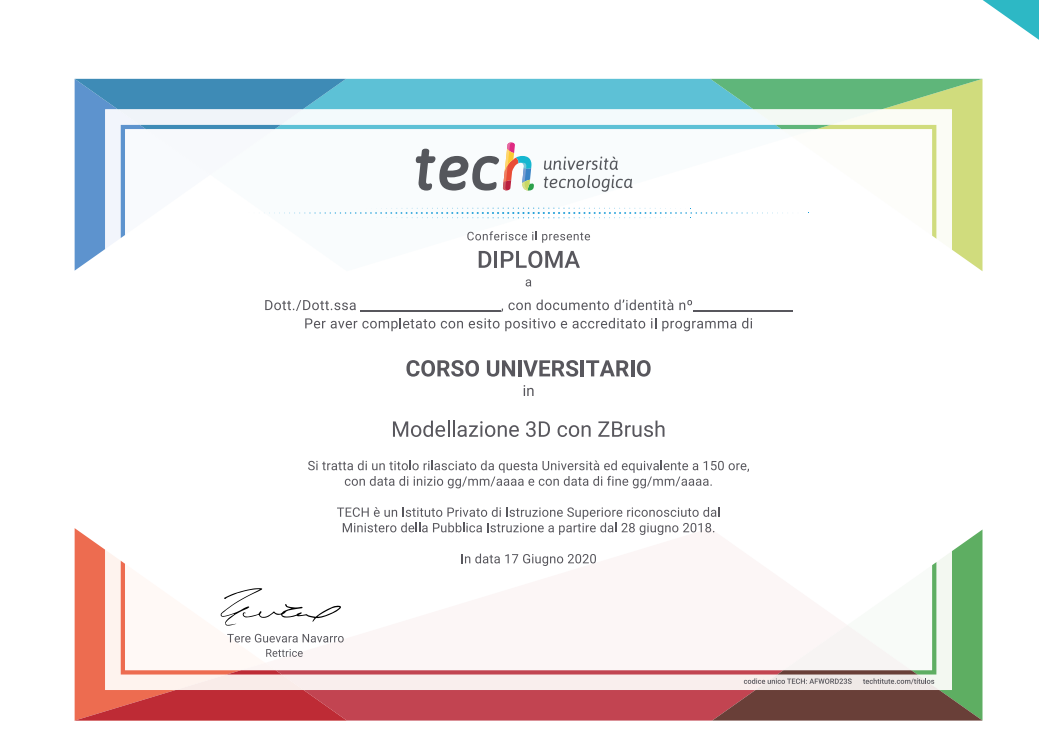

tech università Corso Universitario Modellazione 3D con ZBrush » Modalità: online » Durata: 6 settimane » Titolo: TECH Università Tecnologica » Dedizione: 16 ore/settimana » Orario: a scelta » Esami: online

## Corso Universitario Modellazione 3D con ZBrush

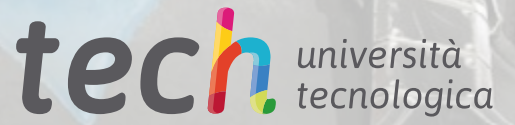